## **Release Notes** Product Update 2.2.2 For Geode Connect for PC

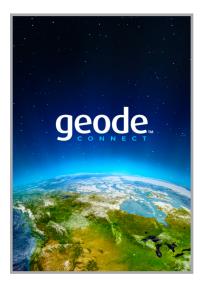

These notes include important information for Geode Connect for Windows PC users regarding the most recent release of the app.

Documentation and software updates are located on the Juniper Systems website:

https://www.junipersys.com/support

## What's New

- Additional support for Geode GNS2 features
- Geode battery indicator on the Home screen
- Ability to set the battery indicator update rate
- Support for Windows Location Reporting, which substitutes Geode GNSS data for the Windows OS GNSS data
- Virtual COM Port Driver, which allows for two-way communication between the Geode and third-party apps

- NTRIP settings no longer require username or password
- Waypoints can now be exported to JSON, CSV, KML, and KMZ
- Map View screen now supports Bing Maps, allowing waypoints to be plotted on a map
- Skyplot screen now shows Galileo, Beidou, and QZSS satellites
- Improved SBAS satellite reporting accuracy on the Skyplot screen
- Other minor bug fixes

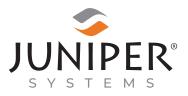

tel: 435.753.1881 | web: www.junipersys.com 1132 W. 1700 N. Logan, UT 84321 PN 26331-05. Copyright<sup>®</sup> July 2020 Juniper Systems, Inc. All rights reserved. Information is subject to change without notice. Juniper Systems<sup>®</sup> is a registered trademark of Juniper Systems, Inc. Geode, Geode GNS2, and Geode Connect are recognized trademarks of Juniper Systems, Inc. Windows is a registered trademark of Microsoft Corporation in the United States and other countries. Bing is a recognized trademark of Microsoft Corporation in the United States and other countries.